# Package 'mise'

June 30, 2016

Title Clears the Workspace (Mise en Place)

Version 0.1.0

Description Clears the workspace. Useful for the beginnings of R scripts, to avoid potential problems with accidentally using information from variables or functions from previous script evaluations, too many figure windows open at the same time, packages that you don't need any more, or a cluttered console. Uses code from various StackOverflow users. See help(mise) for pointers to the relevant StackOverflow pages.

**Depends**  $R (= 3.3.0)$ 

License MIT + file LICENSE Encoding UTF-8 LazyData true RoxygenNote 5.0.1 NeedsCompilation no Author Patrick Applegate [aut, cre] Maintainer Patrick Applegate <applegatepj@gmail.com>

Repository CRAN

Date/Publication 2016-06-30 20:14:18

## R topics documented:

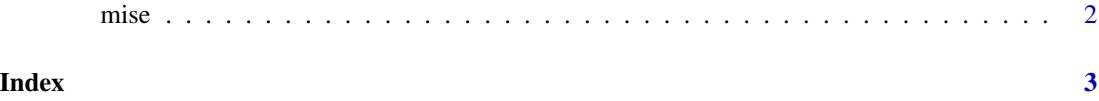

#### <span id="page-1-0"></span>Description

Clears the workspace. Useful for the beginnings of R scripts, to avoid potential problems with accidentally using information from variables or functions from previous script evaluations, too many figure windows open at the same time, packages that you don't need any more, or a cluttered console.

#### Usage

```
mise(vars = TRUE, figs = TRUE, console = TRUE, pkgs = FALSE)
```
#### Arguments

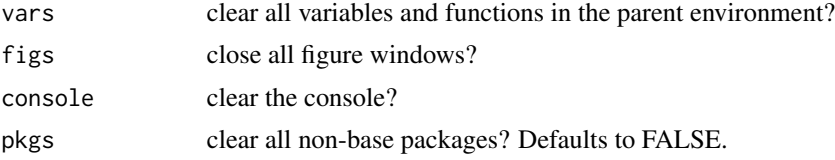

#### Details

Based on StackOverflow contributions from users David Robinson, shadow, Gavin Simpson, Ramnath, Joshua Ulrich, E Luxo So, and krlmlr; see http://stackoverflow.com/questions/29758000/functionto-remove-all-variables http://stackoverflow.com/questions/19449066/command-to-close-plots-in-r http://stackoverflow.com/questions/7505547/detach-all-packages-while-working-in-r http://stackoverflow.com/questions/123 if-r-is-running-in-rstudio l

### Examples

```
library(mise)
x \le - seq(1, 10, by = 1)
y \le -x + \text{norm}(10, \text{mean} = 0, \text{sd} = 1)plot(x, y)
ls()# change figs to TRUE to also clear the figure
mise(figs = FALSE)
ls()
```
# <span id="page-2-0"></span>Index

∗Topic clear mise, [2](#page-1-0) ∗Topic detach, mise, [2](#page-1-0) ∗Topic graphics.off(), mise, [2](#page-1-0) ∗Topic rm, mise, [2](#page-1-0)

mise, [2](#page-1-0)